# **General Payment Receipt Settings**

Last Modified on 01/17/2019 1:09 pm EST

From the *Tools* menu > *Edit Settings* > *Organization Defaults* you can control how your printed and emailed receipts will look.

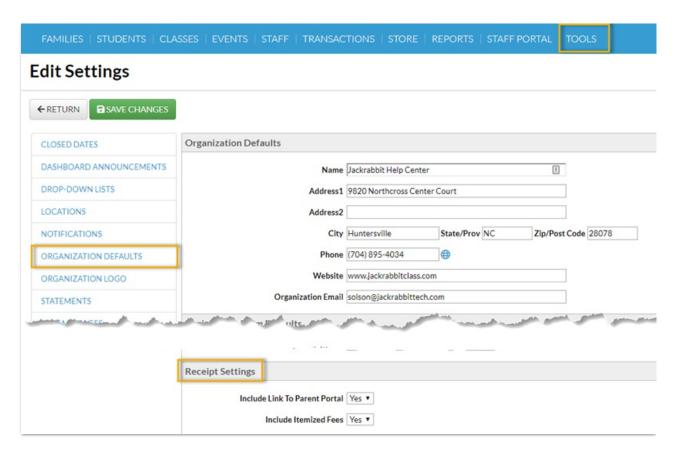

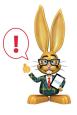

Changes made to these settings are also affected to the ePayment receipt settings (Tools > Credit Cards/Bank Account Settings > Receipts) and vice versa.

# Include Link To Parent Portal

With email receipts that are sent from Jackrabbit you have the option to include a link to the Parent Portal which gives your families quick and easy access to their accounts.

Set *Include Link to Parent Portal* to **Yes** to have the link to your portal login page included in the receipt.

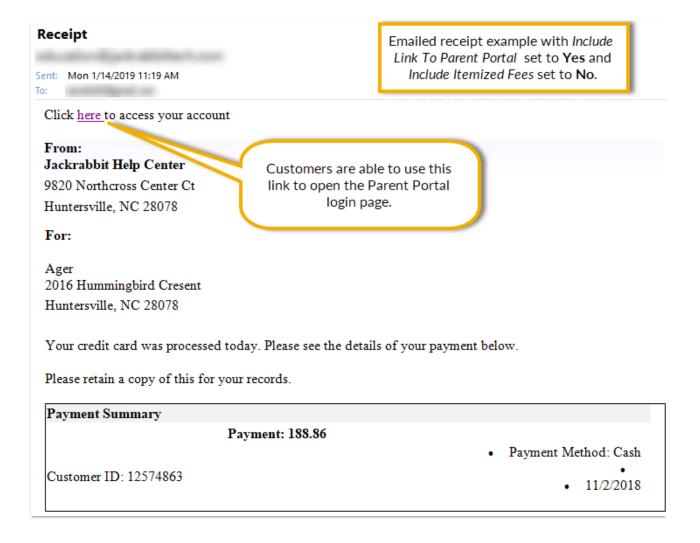

# **Include Itemized Fees**

Set *Include Itemized Fees* to **Yes** to have your receipts include an itemized detail of the fees a payment was applied to. When this is set to *No* the receipt will only include the payment amount without listing the fees the payment was applied to (see the screenshot above).

# Receipt

Sent: Mon 1/14/2019 11:19 AM

Emailed receipt example with both Include Link To Parent Portal and Include Itemized Fees set to Yes.

Click here to access your account

## From:

## Jackrabbit Help Center

9820 Northcross Center Ct Huntersville, NC 28078

#### For:

Ager

2016 Hummingbird Cresent

Huntersville, NC 28078

Your credit card was processed today. Please see the details of your payment below.

Please retain a copy of this for your records.

| Payment Sumn | nary                                                                                                  |                      |                                      |                    |           |
|--------------|----------------------------------------------------------------------------------------------------|----------------------|--------------------------------------|--------------------|-----------|
| Date         | Type                                                                                                  | Student              | Class/Event                          | Amount Amount Paid |           |
| 10/1/2018    | Registration                                                                                          |                      |                                      | 35.00              | 35.00     |
| 10/1/2018    | Tuition Fee                                                                                           | Dave Ager            | Intermediate Hip Hop - Tues -<br>6pm | 55.86              | 55.86     |
|              | Note: October, Class=1.00hrs, Student=1.00hrs/60.00, Multi-Student Disc=3.00, Addl Disc=1.14 ClubMemb |                      |                                      |                    |           |
| 10/1/2018    | Tuition Fee                                                                                           | Dani Ager            | Adv Jazz - Wed - 7pm                 | 49.00              | 49.00     |
|              | Note: October, Class=1.00hrs, Student=2.00hrs/100.00, Hours Disc=10.00, Addl Disc=1.00 ClubMemb       |                      |                                      |                    |           |
| 10/1/2018    | Tuition Fee                                                                                           | Dani Ager            | Intermediate Tap - Tues - 7pm        | 49.00              | 49.00     |
|              | Note: October, Class=1.00hrs, Student=2.00hrs/100.00, Hours Disc=10.00, Addl Disc=1.00 ClubMemb       |                      |                                      |                    |           |
|              | Payment: 188.86                                                                                       |                      |                                      |                    |           |
|              |                                                                                                    | Payment Method: Cash |                                      |                    |           |
| Customer ID: |                                                                                                    |                      |                                      |                    | •         |
| 12574863     |                                                                                                    |                      |                                      | •                  | 11/2/2018 |